# ОФОРМЛЕНИЕ ТОВАРНОГО ОТЧЁТА В 1С

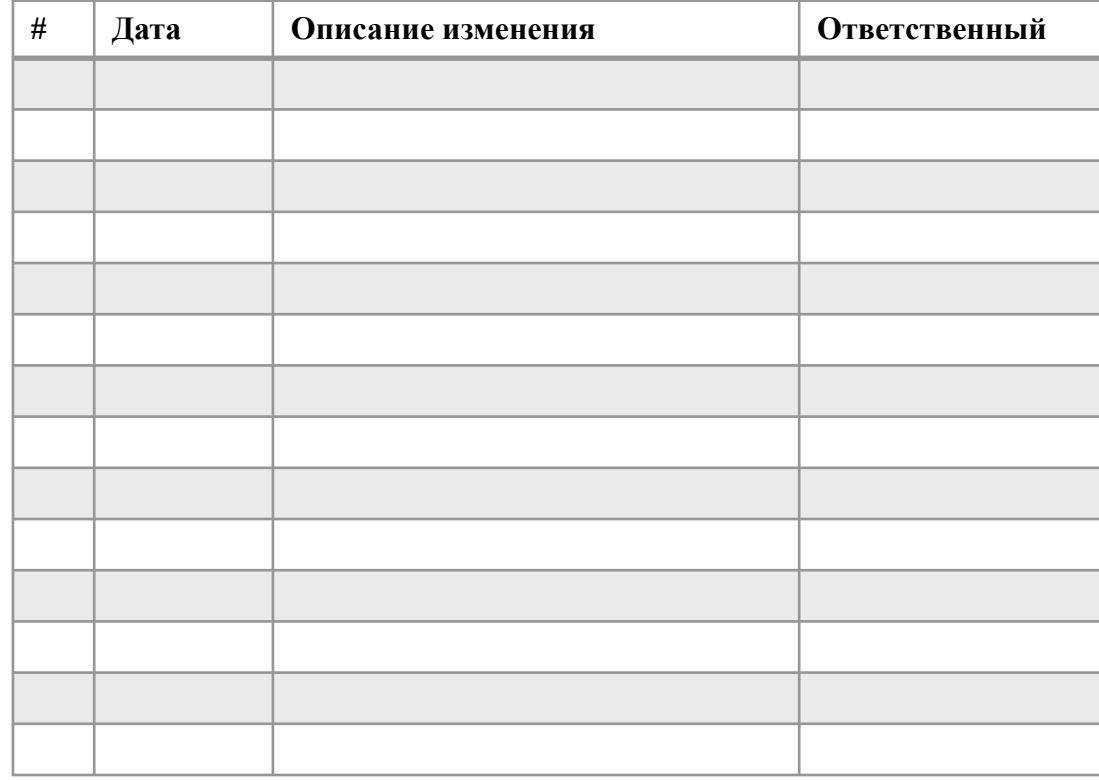

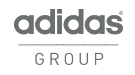

# **ТОВАРНЫЙ ОТЧЁТ ДОЛЖЕН СОСТОЯТЬ ИЗ:**

#### **1. Документов к поставке:**

- ❑ Товарно-транспортная накладная (ТТН);
- ❑ Товарная накладная (ТН);
- ❑ Приложения к накладной;
- ❑ Акт о недостаче грузового места. *Акт формируется на складе при недогрузки коробов, и прикладывается к комплекту документов.*
- **3. Документов подтверждающих, выявленные в ходе разгрузки машины, расхождения недостача короба, расхождение в повреждённом коробе:**
	- ❑ Расходная накладная с подписью водителя;
	- ❑ Акты расхождений по формам 1 и 2;
	- ❑ Объяснительная от водителя.

#### **4. Документов по отправке товара:**

- ❑ Товарно-транспортная накладная (ТТН);
- ❑ Расходная накладная, с пометкой водителя о принятии коробов без повреждений.

#### **5. Документов по инвентаризации:**

- ❑ Приказ на проведение пересчёта;
- ❑ Инвентаризационная опись товарно-материальных ценностей (ИНВ-3).

#### **6. Документов по браку:**

Расходная накладная на брак.

#### **6. Документов подтверждающих:**

- ❑ Правомерность предоставления ручной скидки, скидки по купону DEFECT;
- ❑ Правомерность списания товара по карте «Партнёр» (100%);
- ❑ Правомерность списания товара на премиальный сертификат;
- ❑ Правомерность списания товара на маркетинговые нужды.

#### **7. Отчёта о скидках.**

## **КОМПЛЕКТ ДОКУМЕНТОВ ОТ ПОСТАВКИ СОСТОИТ ИЗ:**

❑ Товарно-транспортной накладной, с подписью водителя и представителя центрального склада.

- □ Товарной накладной, с подписью водителя и представителя центрального склада.<br>□ Приложения к накладной. с подписью представителя центрального склада.
- ❑ Приложения к накладной, с подписью представителя центрального склада.
- ❑ Акта о недостачи грузового места, с подписью водителя и представителя центрального склада. *Акт формируется на складе в случае недогрузки короба и прикладывается к комплекту документов.*

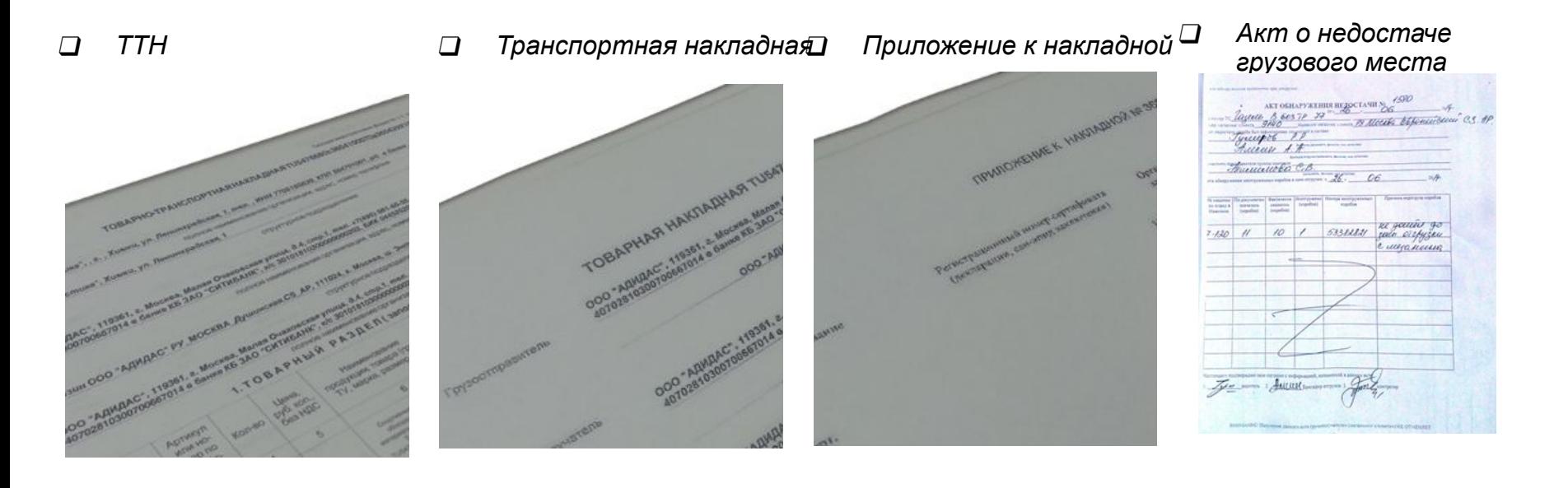

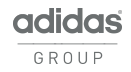

## **КОМПЛЕКТ ДОКУМЕНТОВ НА РАСХОЖДЕНИЕ В ТОВАРЕ ВЫЯВЛЕННЫХ ВО ВРЕМЯ РАЗГРУЗКИ МАШИНЫ СОСТОИТ ИЗ:**

- ❑ Расходной накладной с подписью водителя, директора и сотрудника магазина.
- ❑ Актов расхождений по формам 1 и 2, с отметкой водителя в получении копий-экземпляров актом, директора и сотрудника магазина
- ❑ Объяснительной записки от водителя с указанием причины расхождения.

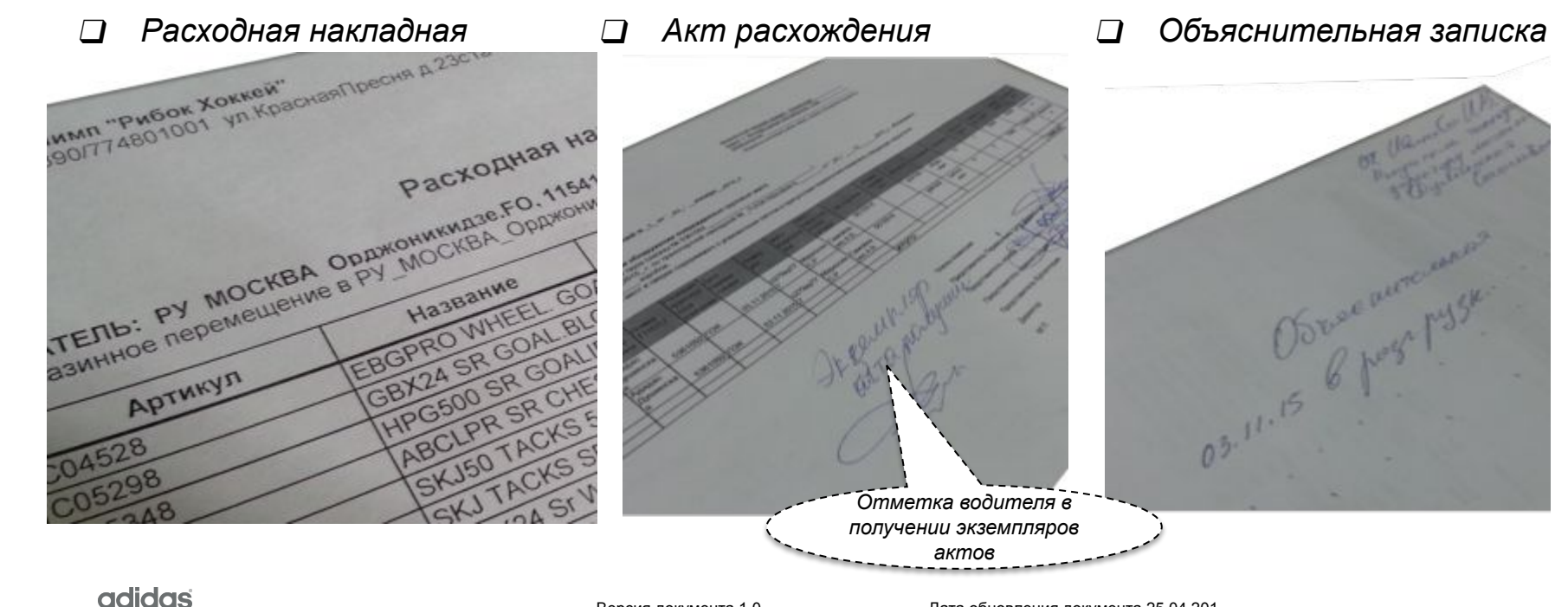

## **КОМПЛЕКТ ДОКУМЕНТОВ ПО ОТПРАВКЕ СОСТОИТ ИЗ:**

- ❑ Товарно-транспортной накладной (ТТН), с подписью директора магазина и водителя.
	- Расходной накладной с подписью директора магазина, сотрудника магазина и водителя.

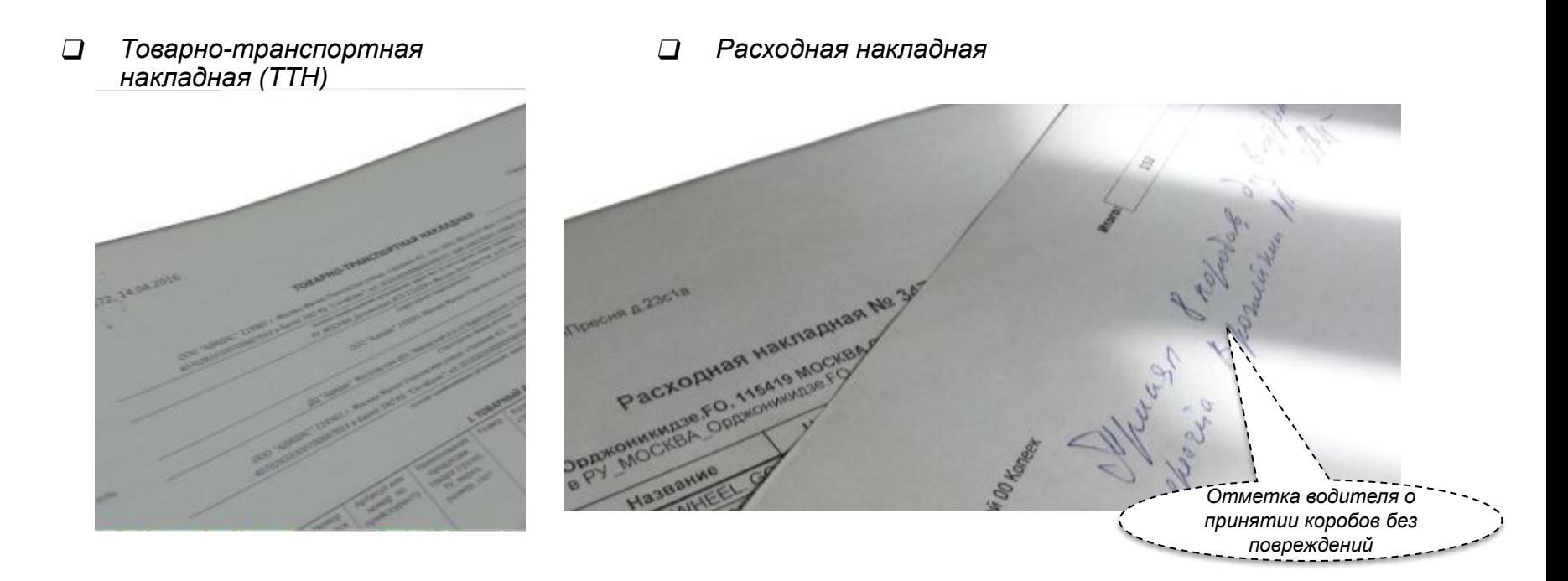

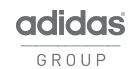

### **В КОМПЛЕКТ ДОКУМЕНТОВ ПОДТВЕРЖДАЮЩИХ ПРОВЕДЕНИЕ ИНВЕНТАРИЗАЦИИ ВХОДИТ:**

❑ Приказ на проведение пересчёта. Приказ подписывается сотрудниками, которые участвуют в пересчёте. ❑ Инвентаризационная опись товарно-материальных ценностей (ИНВ-3), которая подписывается **всеми** сотрудниками магазина.

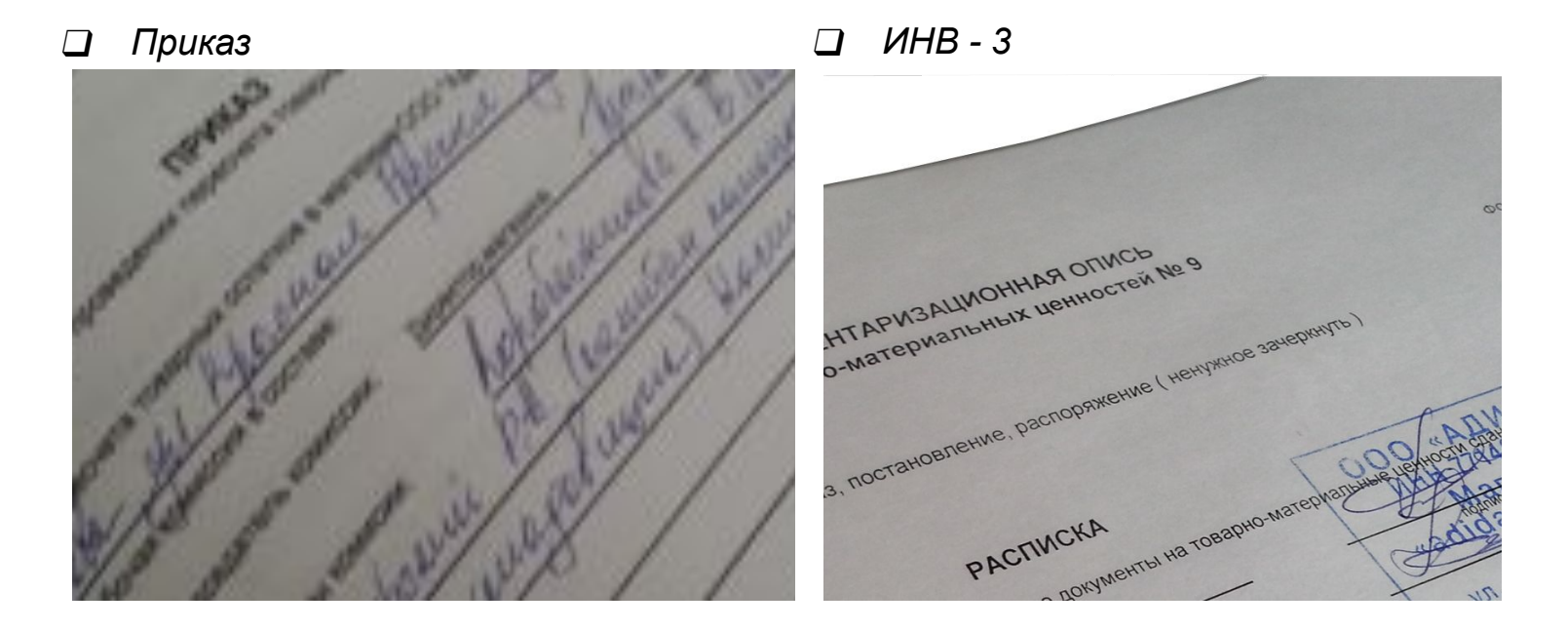

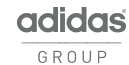

### **КОМПЛЕКТ ДОКУМЕНТОВ ПОДТВЕРЖДАЮЩИХ СПИСАНИЕ ТОВАРА ПО БРАКУ СОСТОИТ ИЗ:**

❑ Расходной накладной на списанный бракованный товар. Расходная накладная подписывается директором и сотрудником списавшего товар.

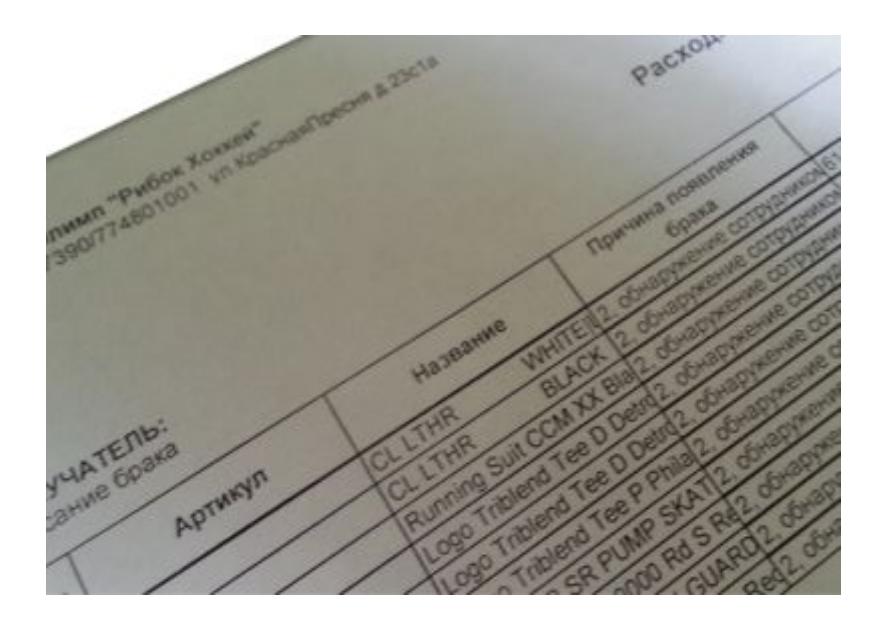

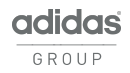

### **КОМПЛЕКТ ДОКУМЕНТОВ ПОДТВЕРЖДАЮЩИХ ПРАВОМЕРНОСТЬ ПРЕДОСТАВЛЕНИЕ РУЧНОЙ СКИДКИ СОСТОИТ ИЗ:**

❑ Служебной записки от сотрудника сделавшего ручную скидку, которая подписывается директором магазина. ❑ Фотографии документа владельца карты universe если скидка предоставлена по причине не прокатки карты. ❑ Бланка-уведомления по факту предоставления скидки на бракованный товар. Один экземпляр бланка Уведомления, заполненный сотрудником в момент продажи товара по дефекту, и подписанный Покупателем, Директором подшивается к товарному отчету.

*записка* I van med Den - gebouw (oprinnelsen)<br>1994 - 1994 Maryn van De van Marine<br>1998 - fyngens Fryskussen-diskjerens geneemd<br>1994 - Technisme ongenieur Age Humak &

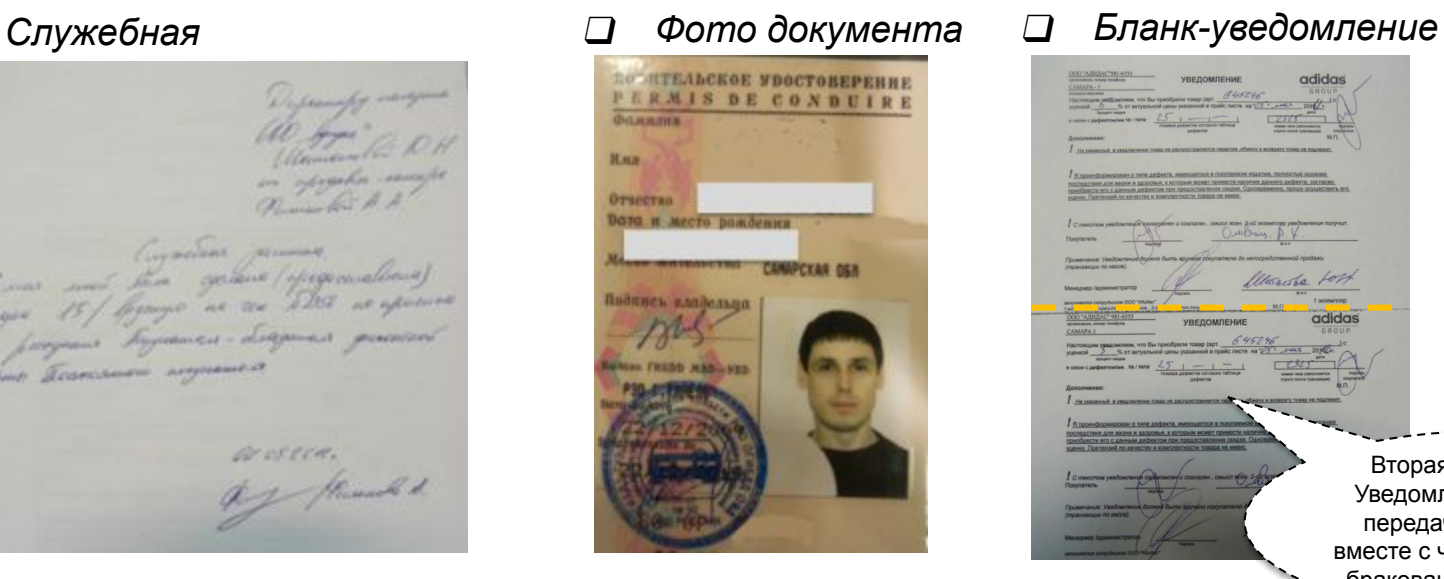

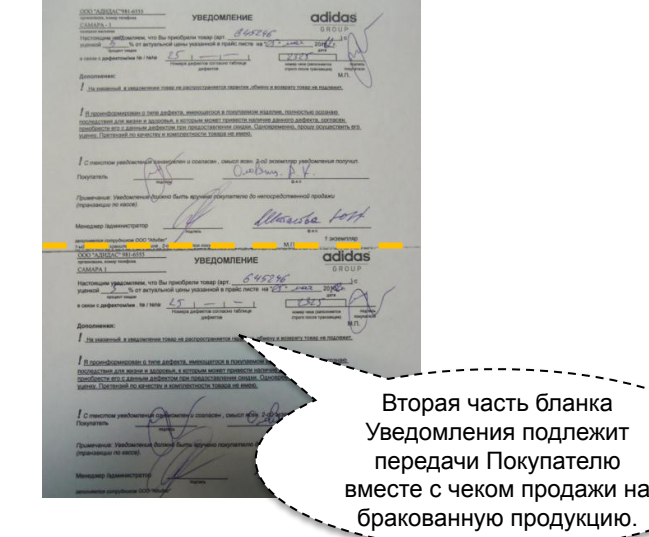

### **КОМПЛЕКТ ДОКУМЕНТОВ ПОДТВЕРЖДАЮЩИХ ПРАВОМЕРНОСТЬ СПИСАНИЯ ТОВАРА ПО КАРТЕ «ПАРТНЁР» СОСТОИТ ИЗ:**

- ❑ Расходной накладной с типом «Списание на маркетинг для PROMAT», с отметкой клиента в получении товара и подписью директором магазина.
- ❑ Фотографии документа подтверждающего списание товара и карты «Партнёр».

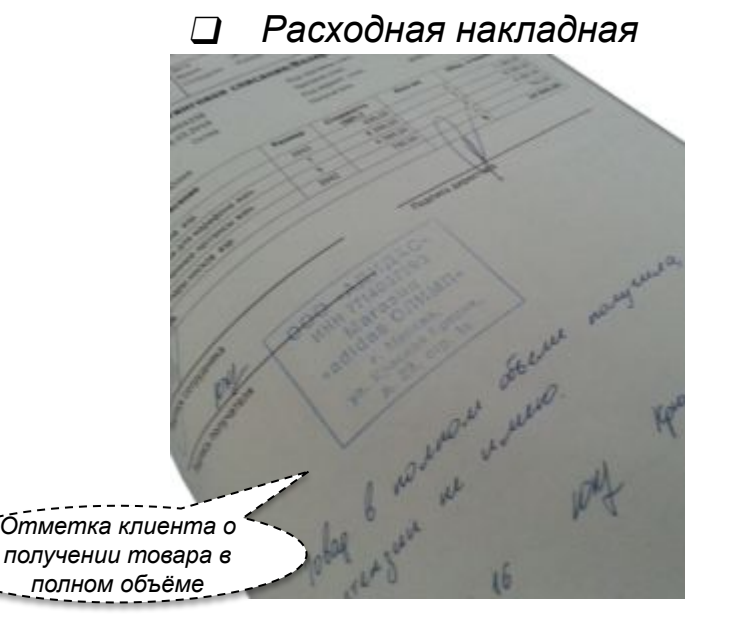

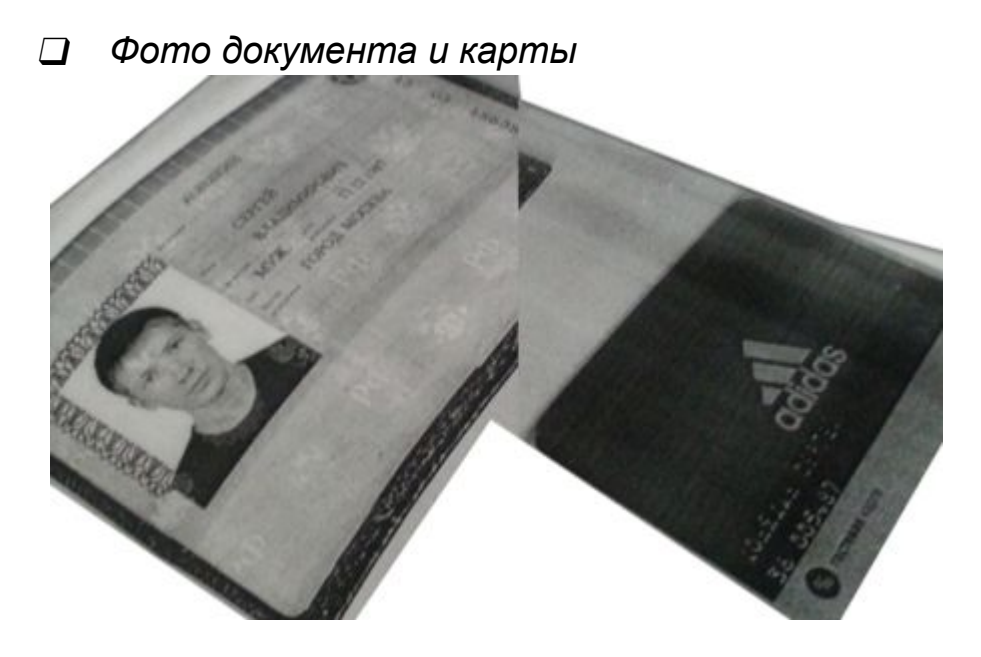

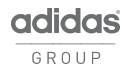

### **КОМПЛЕКТ ДОКУМЕНТОВ ПОДТВЕРЖДАЮЩИХ ПРАВОМЕРНОСТЬ СПИСАНИЯ ТОВАРА НА ПРЕМИАЛЬНЫЙ СЕРТИФИКАТ СОСТОИТ ИЗ:**

- ❑ Расходной накладной с типом «Выдача/возврат премиального купона» с отметкой клиента в получении товара и подписью директором магазина.
- ❑ Копии премиального сертификата.
	- ❑ *Расходная накладная*

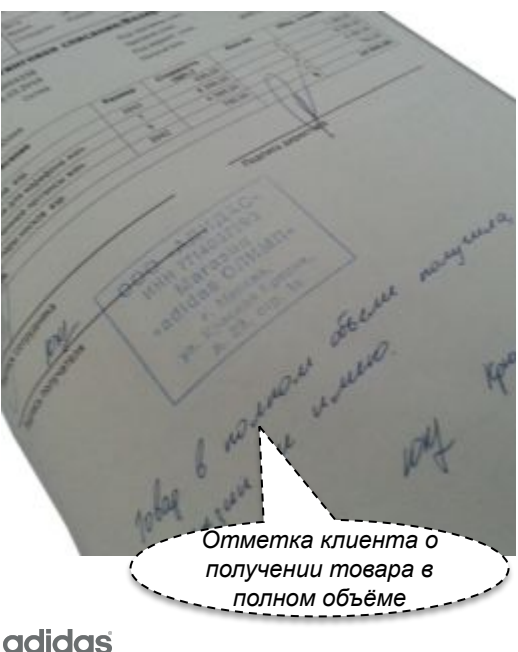

❑ *Премиальный сертификат*

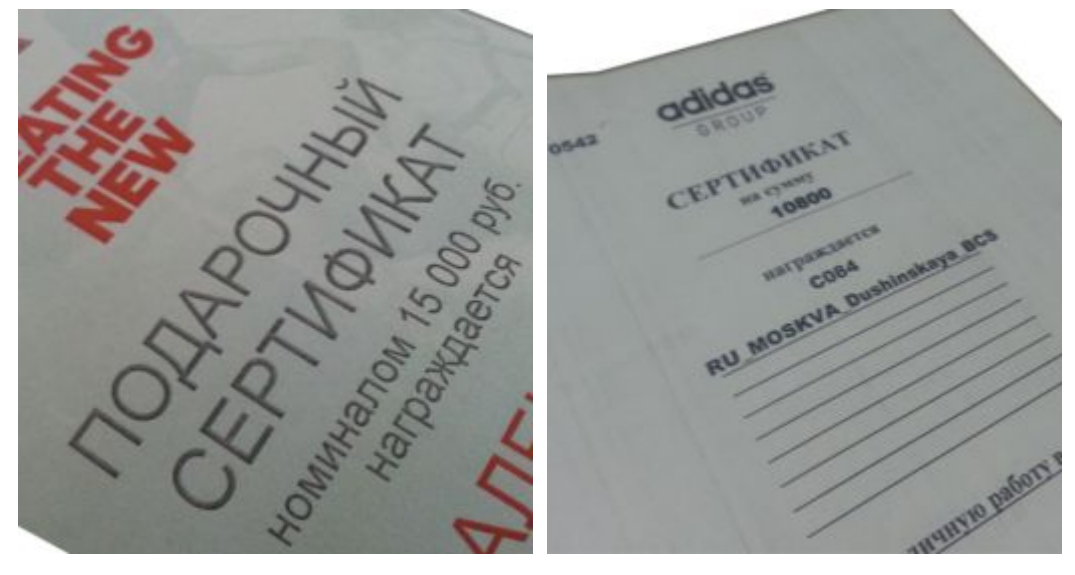

## **В КОМПЛЕКТ ДОКУМЕНТОВ ПОДТВЕРЖДАЮЩИХ ПРАВОМЕРНОСТЬ СПИСАНИЯ ТОВАРА НА МАРКЕТИНГОВЫЕ НУЖДЫ ВХОДИТ:**

- ❑ Расходная накладная с типом «Списание на маркетинг для PROMAT» с отметкой клиента в получении товара и подписью директором магазина.
- ❑ Фотография документа покупателя предъявившего карту / купон;
- ❑ Фотография самой карты / купона.
	- ❑ *Расходная накладная* ❑ *Фото документа*

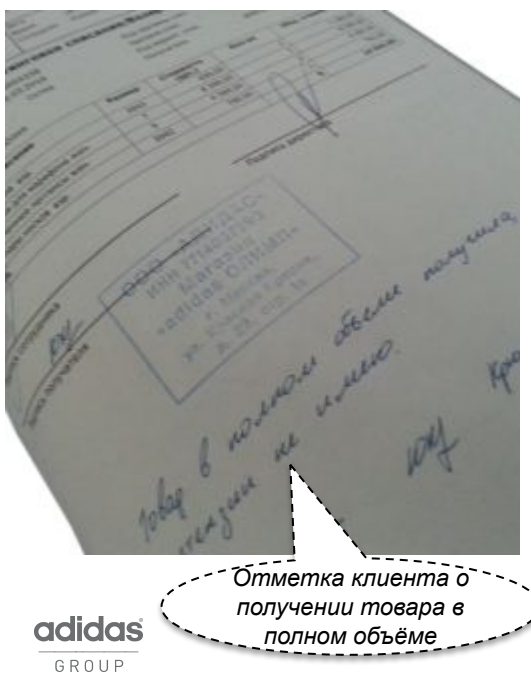

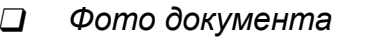

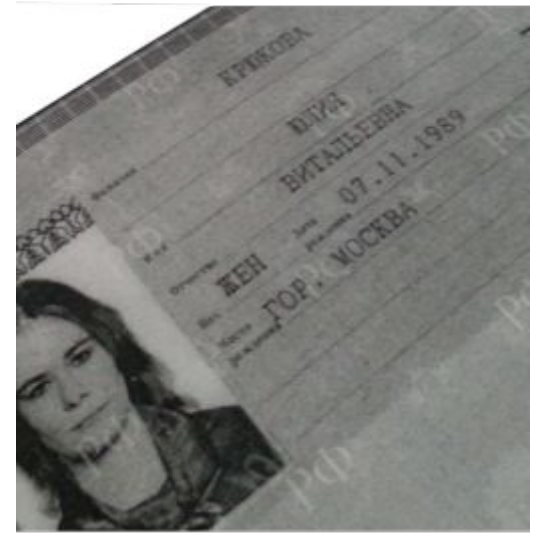

❑ *Фото карты / купона*

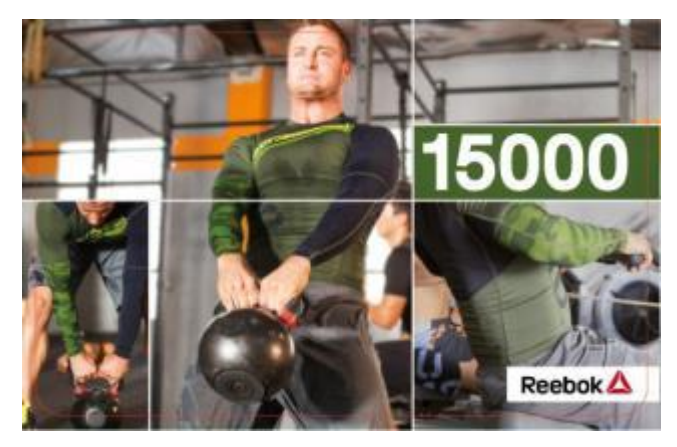

# **ОТЧЁТ О СКИДКАХ**

❑ Отчёта о скидках подписывается директором магазина.

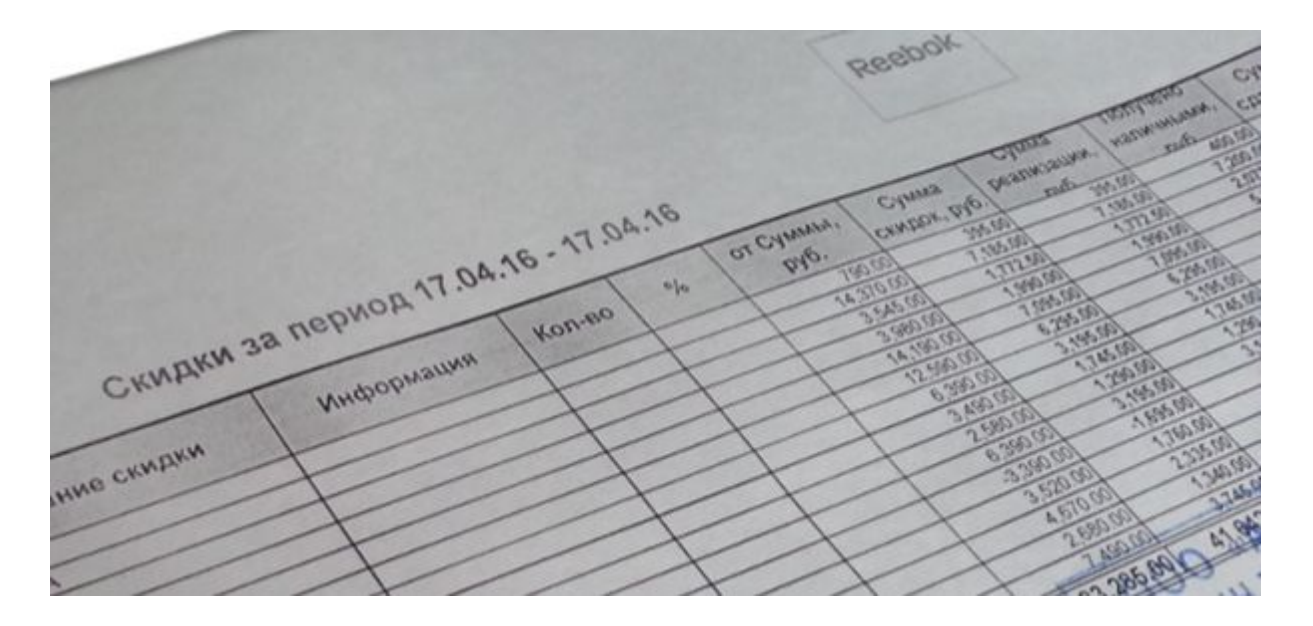

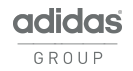

## **СЛЕДУЮЩИЕ ДОКУМЕНТЫ ПОДЛЕЖАТ ЗАПОЛНЕНИЮ И ХРАНЕНИЮ В ОТДЕЛЬНЫХ ПАПКАХ:**

- ❑ Акт о списании бракованного товара, подписанный директором и сотрудником, который списывал товар.
- ❑ Журнал выдачи униформы.
- Акт приёма-передачи форменной одежды, подписанный директором и сотрудником получившим форму.

## **СЛЕДУЮЩИЕ ДОКУМЕНТЫ ИСКЛЮЧЕНЫ ИЗ ТОВАРНОГО ОТЧЁТА:**

- ❑ Акты переоценкок;
- ❑ Отчёт «Анализ возвратов»;
- ❑ Письмо от магазина получания о получении грузовых мест (отправка товара);
- ❑ Фото/скан-копия ПН накладной на отправленный в другой магазин товар;
- ❑ Расходная накладная (подтверждающая приём товара) от магазина отправителя;
- ❑ Отчёт «Анализ продаж»;
- ❑ ПН/РН накладные по результату инвентаризации;
- ❑ Слипы по оплатам подарочными картами. *Слипы крепятся к кассовому отчёту.*

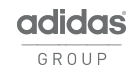

# **ПОСЛЕДОВАТЕЛЬНОСТЬ ОФОРМЛЕНИЯ ТОВАРНОГО ОТЧЁТА**

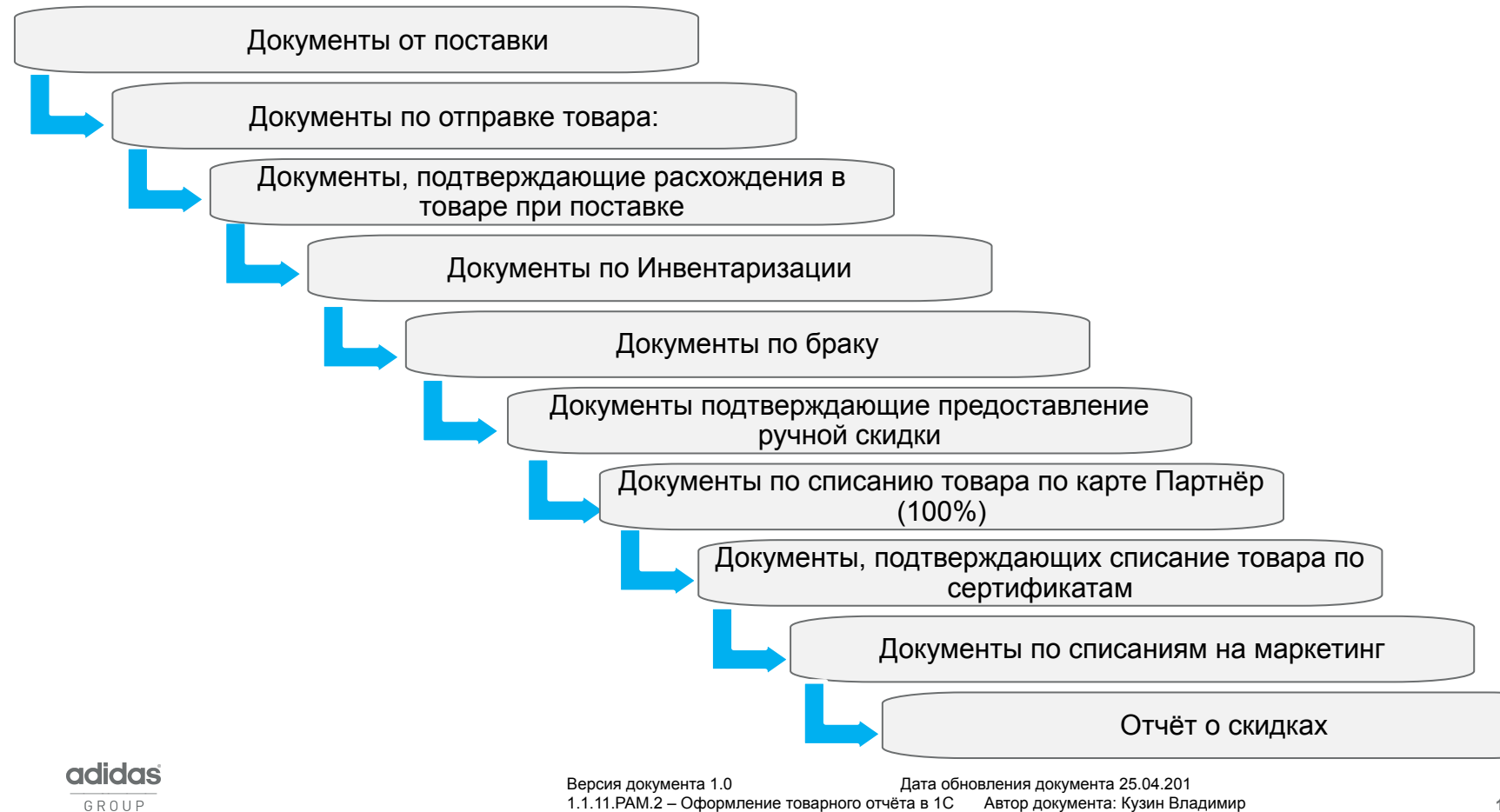